# **JavaScript**

### **Introduction**

Java script is one of the scripting languages which facilitate a disciplined approach to design computer programs that enhance the functionality and appearance of web pages.

### *Example:*

```
\langlescript language = "javascript">
       document.writeln("<h1>Welcome to JavaScript Programming!</h1>" );
       document.writeln( "<h1>Welcome to<br />JavaScript" +
       "\langle \text{br} \rangle>Programming!\langle \text{th1>}" );
       document.write("\langle \text{h1 style]} = \text{``color: blue''>} \rangle");
       document.write( "Welcome to JavaScript Programming!</h1>" );
</script>
```
### **Welcome to JavaScript Programming!**

**Welcome to JavaScript** Programming!

# **Welcome to JavaScript Programming!**

### **Alert, Prompt, and Confirm**

```
\langlescript language = "javascript">window.alert( "Welcome to\nJavaScript\nProgramming!" );
var s;
s = window.prompt( "Enter a string","Hello" );
document.writeln("<h1>You have entered " + s + "</h1>");
</script>
```
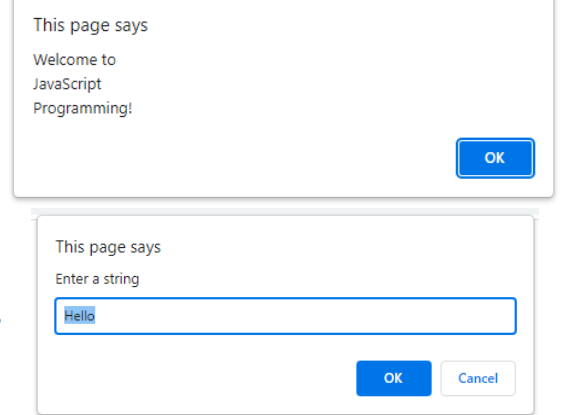

# You have entered Java Script

#### **Variables and Arithmetic Expressions**

- Arithmetic:  $+, -, *, /, %$
- Logical:  $\langle , \rangle, \langle = , \rangle = , =, |=$
- Additional "shorthand" assignment; operations like count  $+=; \frac{\pi}{4}$ ,  $\frac{\pi}{4}$ ,  $\frac{\pi}{4}$ ,  $\frac{\pi}{4}$ ,  $\frac{\pi}{4}$ , etc.
- Incrementing or decrementing by 1, shorten further to

count++; count--;

*Example:* 

 $\langle$ script language = "javascript">

var firstNumber, secondNumber, number1, number2, sum;

```
firstNumber = window.prompt( "Enter first integer", "0" );
```
secondNumber = window.prompt( "Enter second integer", "0" );

```
number1 = parseInt( firstNumber );
```

```
number2 = parseInt( secondNumber );
```
 $sum = number1 + number2$ ;

```
document.writeln( "<h1>The sum is " + sum + "</h1>");
```
### </script>

### **Control Structures**

• if (condition)

```
{ Statements 1; }
```
else

```
{ Statements 2; }
```

```
• switch(exp)
```

```
{
```

```
case const1: statements 1;
```

```
case const2: statements 2;
```

```
case const3: statements 3;
```

```
default : statements_default;
}
Example: 
<SCRIPT LANGUAGE="JavaScript">
order = prompt( "Total order? ", 0 ); // get amount spent
if ( order < 100.0 ) {
      discount = order * 0.1;}
else if ( order < 500.0 ) {
      discount = order * 0.15;}
else {
      discount = order * 0.2;}
document.write("Discount =\", discount, "<BR>);
</SCRIPT>
```
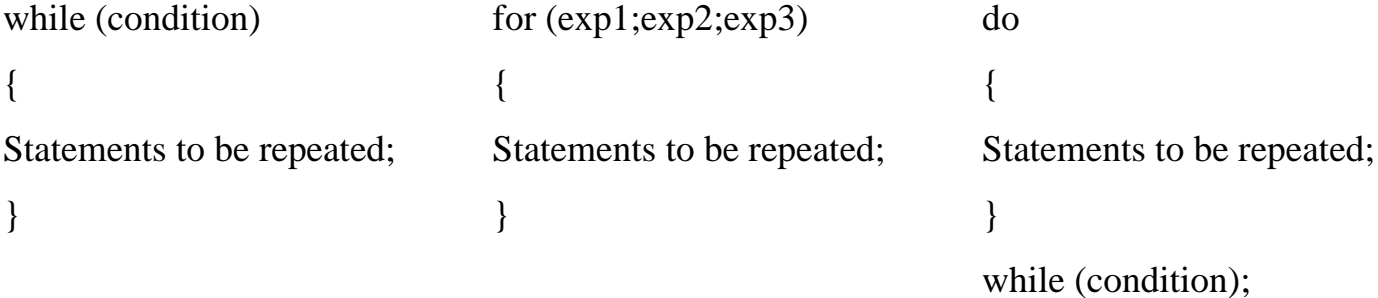

<table width=25% border=3>

<caption>Ten Numbers With Their Squares</caption>

```
<tr>>td>Number</td><td>Square</td></tr>
```

```
<SCRIPT Language="JavaScript">
var count;
for (count=1 ; count \leq 10 ; count++)
{
      document.writeln("<tr>");
      document.writeln("<td align=center>" + count + "</td>");
      document.writeln("<td align=center>" + count*count + "</td>");
      document.writeln("</tr>");
```
### }

</SCRIPT></table>

### **Functions**

```
function function_name (parameter_1, parameter_2, … , parameter_n)
```
{

statements of the function;

it may contain return statement;

### }

Functions can be classified into to two types; function with return value and function without return value.

```
var = function_name(argument_1, argument_2, … , argument_n);
```
*function\_name*(argument\_1, argument\_2, … , argument\_n);

### *Example:*

<table width=25% border=3>

<caption>Ten Numbers With Their Squares</caption>

```
<tr>>td>Number</td><td>Square</td></tr>
```

```
<SCRIPT Language="JavaScript">
```
var count;

```
for \text{(count=1)}; \text{count} \leq 10; \text{count++})
```

```
{
display("<tr>";display("<td align=center>" + count + "</td>");
display("<td align=center>" + square(count) + "</td>");
display("\langletr>");
}
function square(x){
return x^*x;
}
function display(s)
{
document.writeln(s);
}
</SCRIPT></table>
Example: 
\lttitle>Finding the Maximum of Three Values\lt/title>
<SCRIPT Language="JavaScript">
var input1 = window.prompt( "Enter first number", "0");
var input2 = window.prompt( "Enter second number", "0");
var input3 = window.prompt( "Enter third number", "0");
var value1 = parseFloat( input1 );
var value2 = parseFloat( input2);
var value3 = parseFloat( input3);
var maxValue = maximum( value1, value2, value3);
document.writeln("First number: " + value1 + "<br/> \>Second number: "+value2
+ "\text{str} />Third number: " + value3 + "\text{str} />Maximum is: " + maxValue );
```
// maximum method definition (called from line 25)

```
function maximum(x, y, z)
```

```
{
```

```
return Math.max( x, Math.max( y, z ) );
```
### }

</script>

### **Arrays**

```
var array_name = new Array(number_of_elements);
```
e.g. var  $c = new Array(5)$ ;

create an array with initial values as follows:

var *array\_name* = [val 1, val 2, ..., val 3];

var  $array\_name = new Array(value1, val2, ..., val3);$ 

```
e.g. var x = [3,5,8,2,9];
```
*Example:* 

```
\langletitle>Initializing an Array\langletitle>
```

```
<SCRIPT Language="JavaScript">
```
var array $1 = [ 1, 2, 3 ]$ ;

var array2 = [ 50,30,99,32,52 ];

outputArray ( "Values in array1", array1 );

```
outputArray ( "Values in array2", array2 );
```

```
var n1 = new Array( 5 ); // allocate 5-element Array
var n2 = new Array(); // allocate empty Array
for ( var i = 0; i < n1.length; +i)
      n1[i] = i;for (i = 0; i < 5; +i)n2[i] = i;
```

```
outputArray( "Array n1 contains", n1 );
outputArray( "Array n2 contains", n2 );
function outputArray( header, theArray )
{
document.writeln("\langle h2\rangle" + header + "\langle h2\rangle");
document.writeln( "<table border = \lceil"1\" width =" + "\"50%\">" );
document.writeln( "<tr>>tr>td align = left width=50%>Subscript</td>");
document.writeln("<td align=left>Value</td></tr><tr>");
for ( var i = 0; i < the Array.length; i++ )
document.writeln("<tr><td>" + i + "</td><td>" + theArray[i] + "</td></tr>");
document.writeln( "</tr></table>" );
```

```
}
```
</script></head>

### **Two dimensions Arrays**

- var *array\_name* = new Array(*number\_of\_rows*);
- *array\_name*[0] = new Array(*number\_of\_elements\_in\_the\_first\_row*);
- *array\_name*[1] = new Array(*number\_of\_elements\_in\_the\_second\_row*);
- and so on.
- e.g. var  $c = new Array(3);$ 
	- $c[0]$  = new Array(5);
	- $c[1]$  = new Array(2);
	- $c[2]$  = new Array(7);
	- var  $x = [1,2]$ , [3,4,5] ];

### *Example:*

 $\lt$ title>Initializing Multidimensional Arrays $\lt$ /title>

<SCRIPT Language="JavaScript">

var array $1 = \lceil 1, 2, 3 \rceil$ , // first row

```
[ 4, 5, 6 ] ]; // second row
var array2 = [1, 2], // first row
[3], // second row
[4, 5, 6] ; // third row
outputArray( "Values in array1 by row", array1 );
outputArray( "Values in array2 by row", array2 );
function outputArray( header, theArray )
{
document.writeln("\langle h2\rangle" + header + "\langle h2\rangle \langle tt\rangle");
for ( var i in theArray )
{
for (var j in theArray[i])
document.write( theArray[ i ][ j ] + " " );
document.writeln(" \langlebr/>");
}
document.writeln("</tt>");
}
</script>
```
# **Math Object**

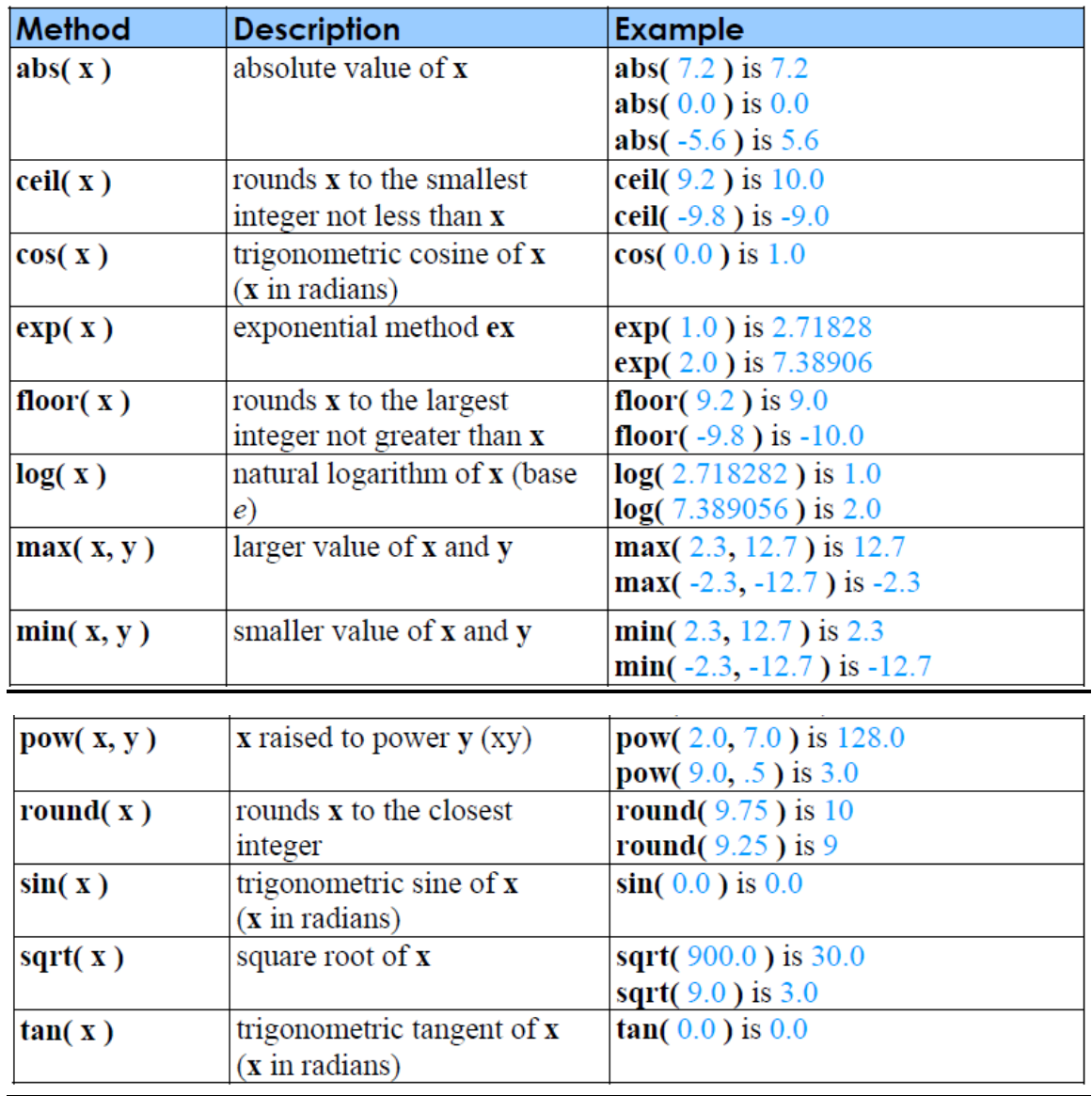

## **String Object**

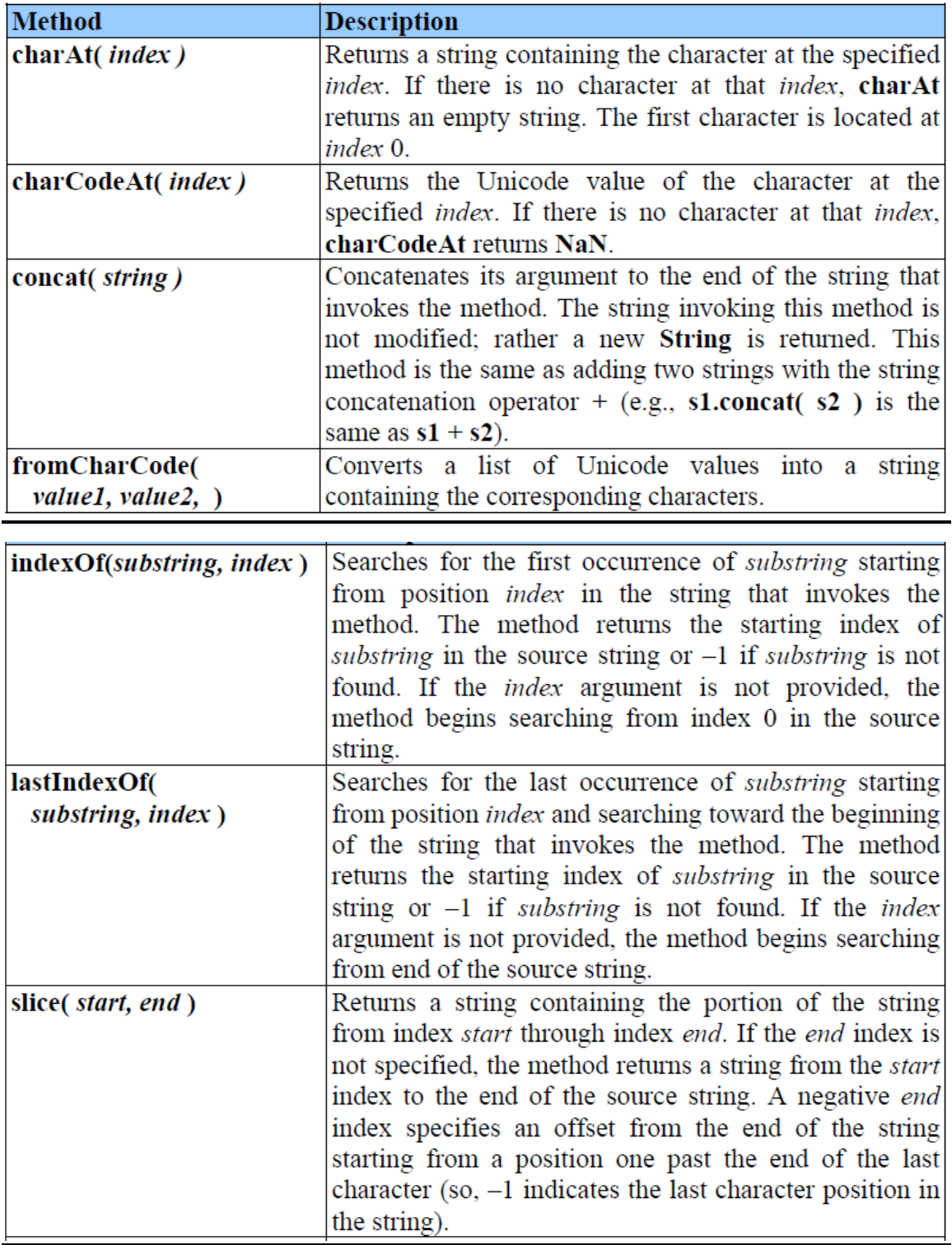

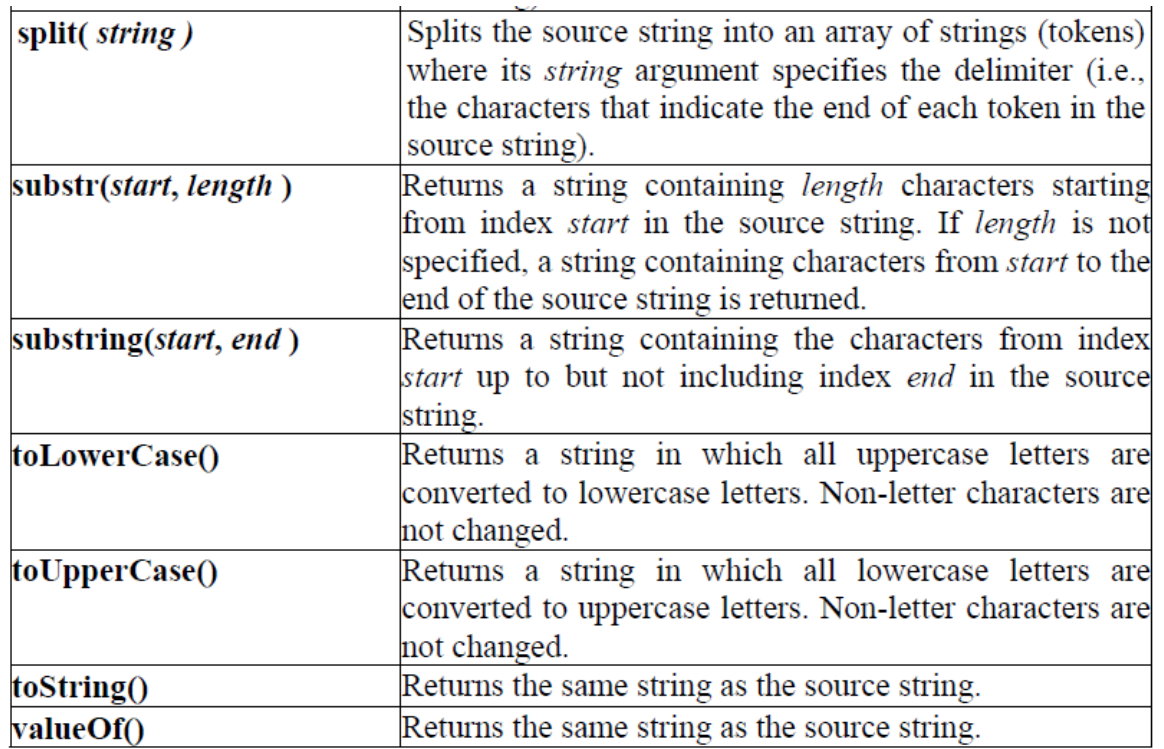

<title>Character Processing Methods</title>

<SCRIPT Language="JavaScript">

var  $s = "ZEBRA":$ 

var  $s2 = "AbCdEffG";$ 

document.writeln( "<p>Character at index 0 in "' +s + "' is " + s.charAt( 0 ) );

document.writeln(" $\text{>C}$ haracter code at index 0 in "'+ s + "' is " + s.charCodeAt( 0 ) +  $"$  </p>" );

document.writeln("<p>" + String.fromCharCode( 87, 79, 82, 68) +"' contains character codes 87, 79, 82 and 68</p>" )

document.writeln( $"$ " + s2 + "' in lowercase is "' +s2.toLowerCase() + ""');

document.writeln(" $\text{>'' + s2 + "'}$  in uppercase is "'+ s2.toUpperCase() + "' $\text{>''}$  );

</script>

<title>String Method split and substring</title>

```
<SCRIPT Language="JavaScript">
```

```
var str = prompt("Enter a String");
```

```
var newstr,s;
```

```
s = str.split(" "
```

```
newstr = s.join("\n|n");
```

```
document.writeln("<pre>" + newstr + "</pre>");
```
</script>

### **Date Object**

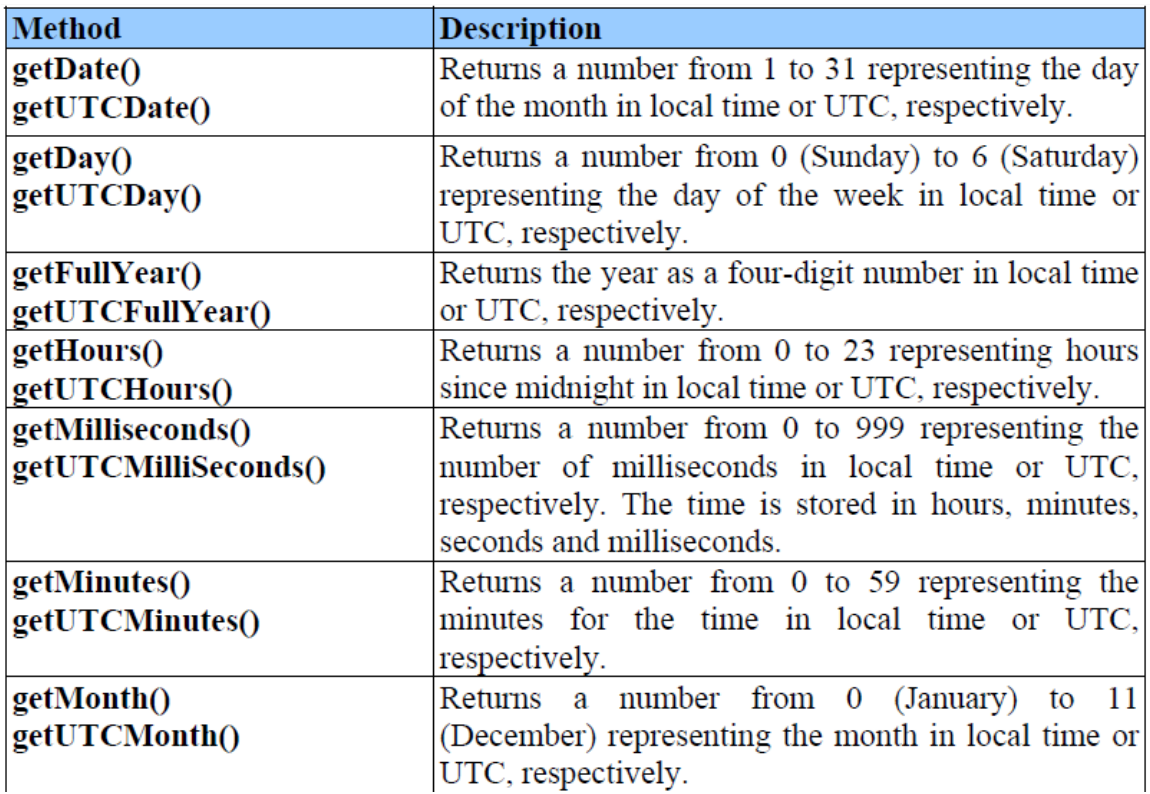

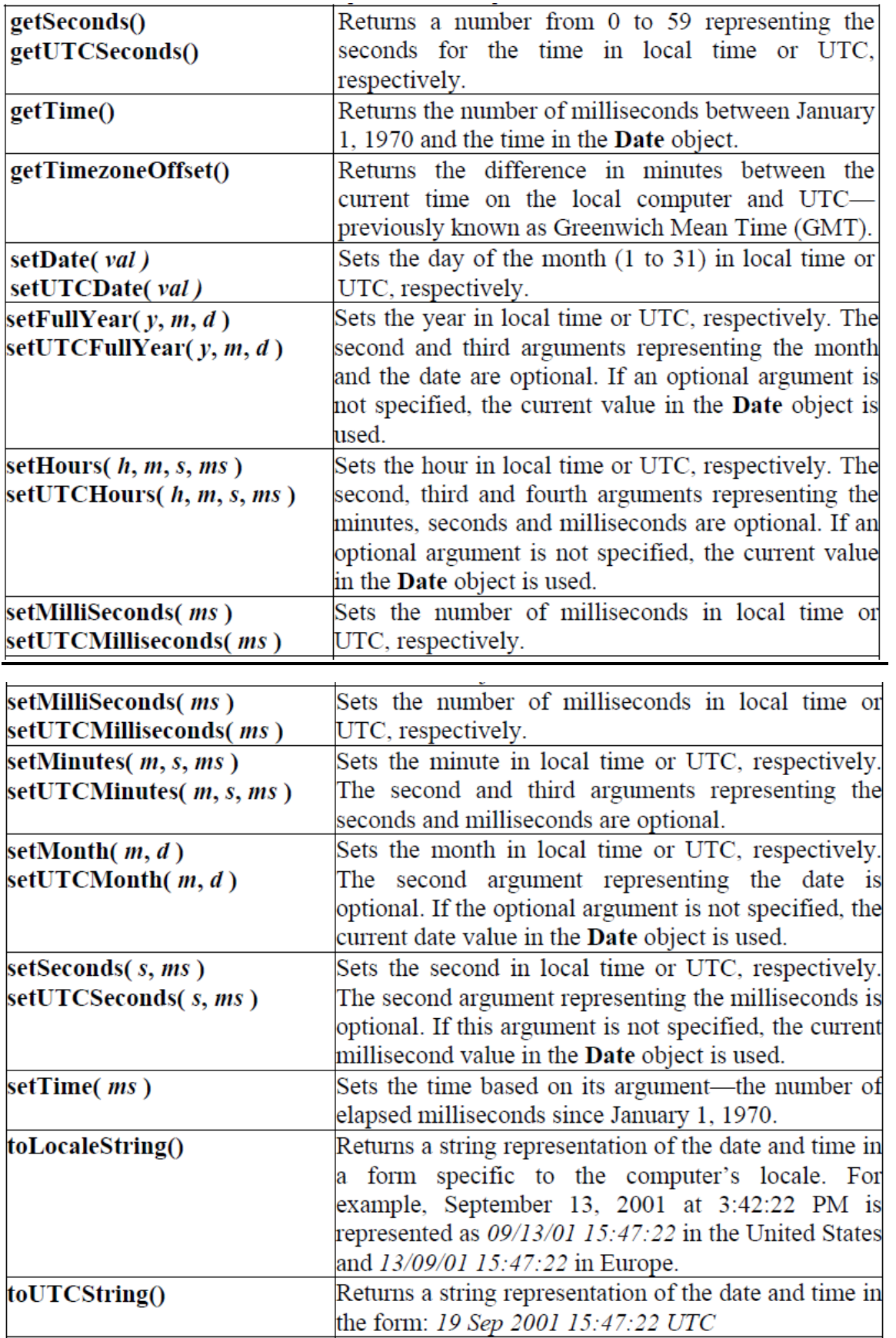

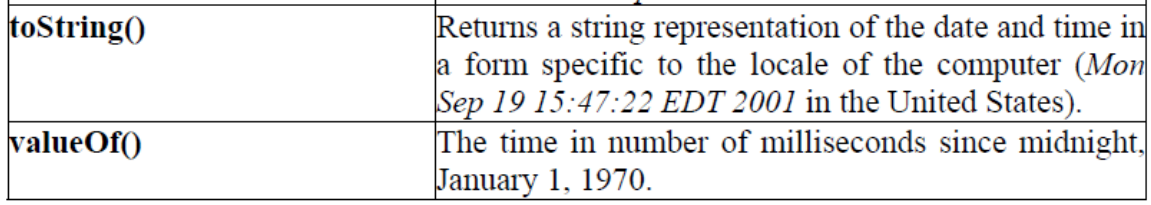

```
<title>Date and Time Methods</title>
```

```
<SCRIPT Language="JavaScript">
```
var current  $=$  new Date();

```
document.writeln( "<h1>String representations and valueOf</h1>" );
```

```
document.writeln( "toString: " + current.toString() +
```

```
"<br />toLocaleString: " + current.toLocaleString() +
```

```
"<br />toUTCString: " + current.toUTCString() +
```

```
"\langlebr \ranglevalueOf: " + current.valueOf() );
```

```
document.writeln( "<h1>Get methods for local time zone</h1>" );
```

```
document.writeln( "getDate: " + current.getDate() +
```

```
"<br/>cbr />getDay: " + current.getDay() +
```

```
"<br/>br />getMonth: " + current.getMonth() +
```

```
"<br />setFullYear: " + current.getFullYear() +
```

```
"\text{str} />getTime: " + current.getTime() +
```

```
"\text{er} />getHours: " + current.getHours() +
```

```
"\text{str} />getMinutes: " + current.getMinutes() +
```

```
"\text{str} />getSeconds: " + current.getSeconds() +
```

```
"<br />getMilliseconds: " +
```

```
current.getMilliseconds() +
```

```
"<br />setTimezoneOffset: " +
```

```
current.getTimezoneOffset() );
```

```
document.writeln("<h1>Specifying arguments for a new Date</h1>");
```

```
var anotherDate = new Date( 2001, 2, 18, 1, 5, 0, 0 );
document.writeln( "Date: " + anotherDate );
```

```
document.writeln("<h1>Set methods for local time zone</h1>" );
```

```
anotherDate.setDate( 31 );
```

```
anotherDate.setMonth( 11 );
```

```
anotherDate.setFullYear( 2001 );
```

```
anotherDate.setHours( 23 );
```

```
anotherDate.setMinutes( 59 );
```

```
anotherDate.setSeconds( 59 );
```

```
document.writeln( "Modified date: " + anotherDate );
```
</script>